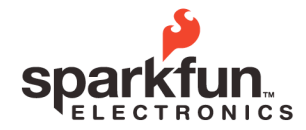

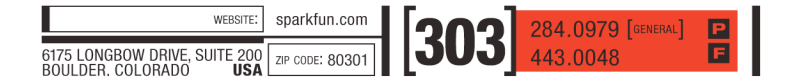

**XBee AT Commands SparkFun Electronics Summer Semester**

## **XBee AT Commands**

With the exception of the first command  $(++)$  all the following commands should be used while in AT Command mode and the user should press enter after typing the command. It is important to remember that the user should never press the enter key after typing the Enter AT Command (+++). If you wait three seconds while inside the AT Command mode the terminal will automatically exit AT Command mode and enter back into Chat mode. All other typed AT Commands must be followed by hitting the enter key. All Commands, unless otherwise noted, are for Series 2 XBee units.

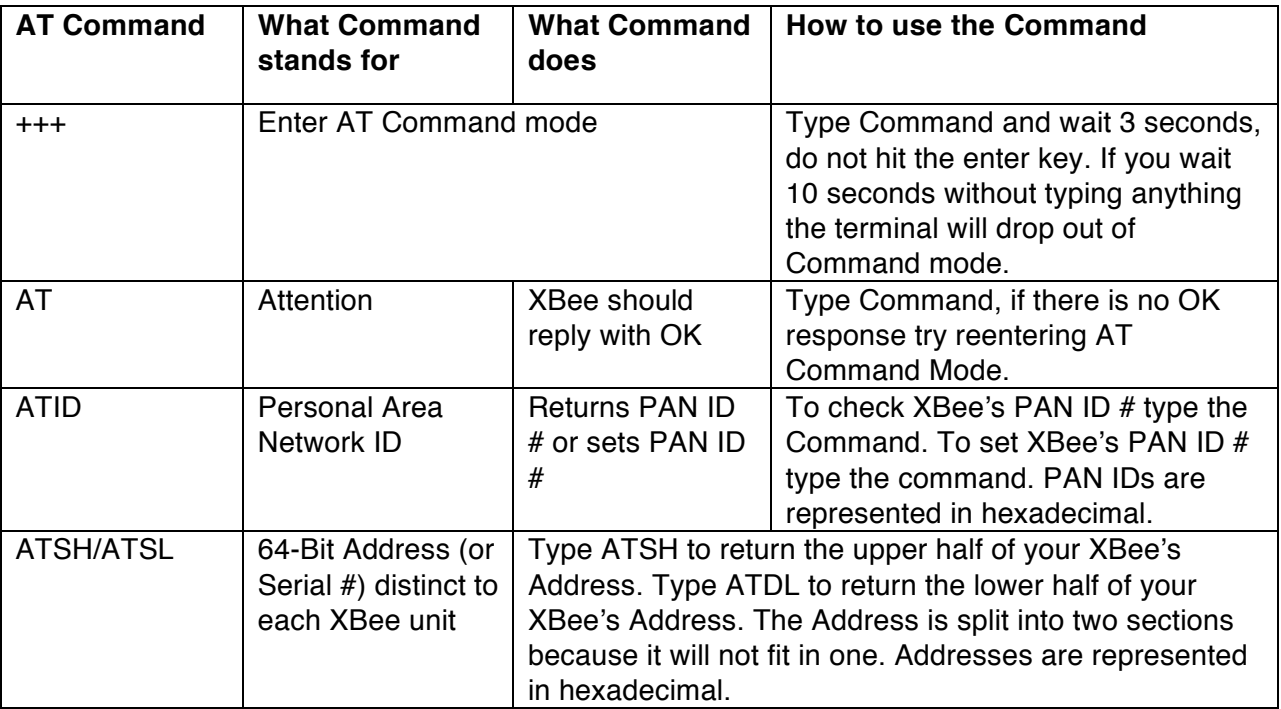

© 2011 SparkFun Electronics, Inc. SparkFun Electronics Educational Materials are Licensed under Creative Commons Attribution -ShareAlike, CC BY-SA<br>SparkFun Electronics Summer Semester is a trademark of SparkFun Electronics

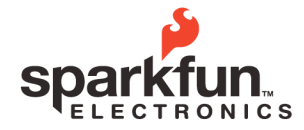

## **XBee AT Commands**

**SparkFun Electronics Summer Semester**

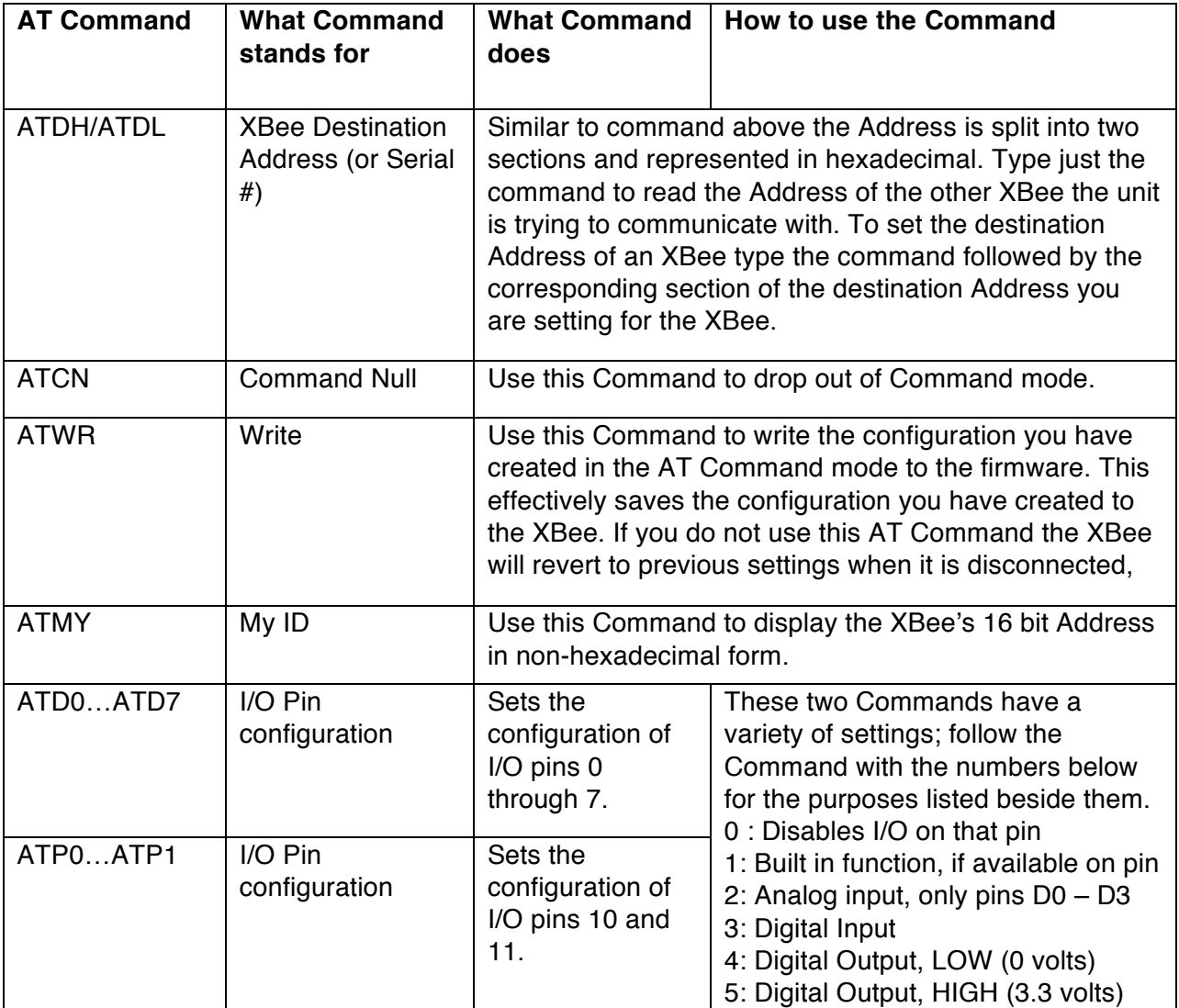

© 2011 SparkFun Electronics, Inc. SparkFun Electronics Educational Materials are Licensed under Creative Commons Attribution -ShareAlike, CC BY-SA<br>SparkFun Electronics Summer Semester is a trademark of SparkFun Electronics

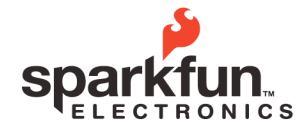

WEBSTE: Sparkfun.com (300) 284.0979 [GENERAL] E BOULDER. COLORADO USA 2P CODE: 80301 | 300 1 443.0048

## **XBee AT Commands**

**SparkFun Electronics Summer Semester**

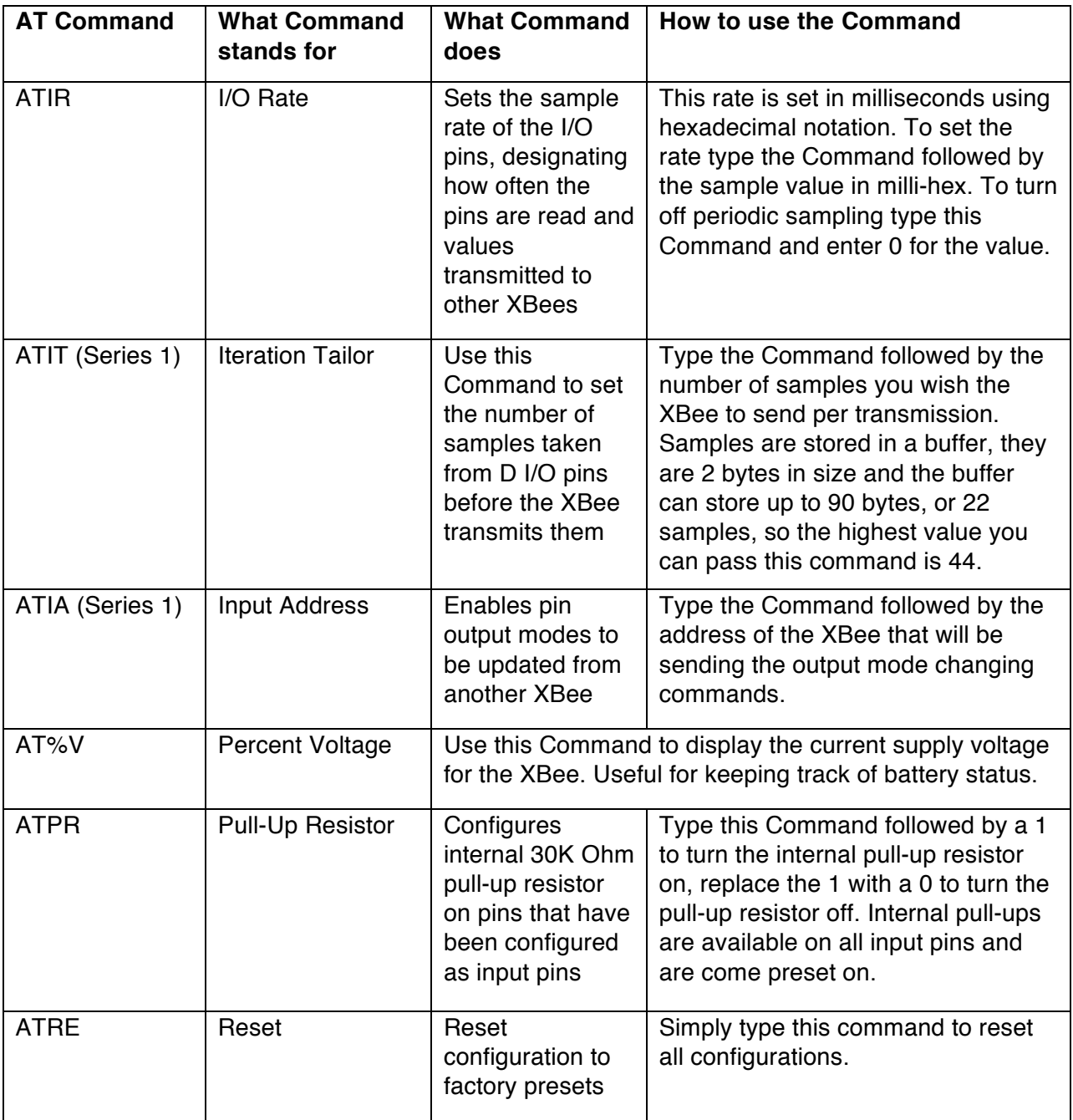

© 2011 SparkFun Electronics, Inc. SparkFun Electronics Educational Materials are Licensed under Creative Commons Attribution -ShareAlike, CC BY-SA<br>SparkFun Electronics Summer Semester is a trademark of SparkFun Electronics